د پیغامونو رسول او خوندي اړیکې

• زماني موده: 1 ساعت

• زده کړو هدف : ناپیژانده او خوندي اړیکو ترمنځ د تفاوت او ددغو دوو اړیکو ترسره کولو لپاره د وسایلود کارولو زده کړه

رمز لیکنه یا ناپیژاند توب؟

د واټس آپ WhatsApp ، مسنجر Messenger یا ټیلګرام Telegram څخه د کار اخیستلو پرمهال ستاسو پیغامونه په رمز بدلیږي( یو څه د سوفټ ویر پورې هم تړاو لري) خو د هغو کسانو ادرس چې ورسره اړیکې ټینګوئ په رمز نه بدلیږي. د همدې له امله دا چلوونکي (Operators) ) ( مټا، فیسبوک، تیلګرام که چیرې ستاسو استوونکو محتویاتو ته لاس ونلري، خو کولی شي په دې پوه شي چې تاسو د کومو کسانو سره اړیکې ټینګوئ .

خبریالان د خپلې ډاټا (Datas) د ساتنې لپاره باید دغو وسایلو سره اشنا شي او دا امکان په لاس کې ولري چې په اسانۍ سره خپله ډاټا (Datas) د نورو زیاتو پیغامونو په منځ کې . واستولی شي باید په دې پوه شو چې دا وسایل ممکن نه دي چې په رمز باندې د بل شویو سوفټ ویرونو په اندازه د ابتدا څخه تر هدف (مقصد) پورې خو تاسو ته د خپلې ډاټا د ساتنې او حفاظت لپاره ددې امکان برابروي چې خپله ډاټا په لوړه کچه په ناپیژاندتوب کې پاتې کیدو سره وساتئ.

# **پیغام رسول او یوڅه کمې او زیاتې خوندي اړیکې**

### **د مړو صندوق**

 د مړو صندوق هغه ځای دی چې افرادو ته ددې امکان ورکوي چې پرته د یو بل د لیدنې خپل . پیغامونه تبادله کړي ددې میتود څخه کیدای شي په مجازې فضا کې هم کار واخیستل شي:

-۱ د ایمیل آدرس له هر خدماتي شرکت څخه چې غواړئ جوړ کړئ .

-۲ ) ( ایمیل ته د لاس رسي اړوند د هویت پيژندنې معلومات په خوندي ډول خپل مخاطب سره شریک کړئ .

-۳ پیغامونه یوازې د چټل نویس خاکه کې پرته د استلو ولیکئ .

د مړو ددغه صندوق په کارونې ستاستو ایمیلونه په اینټرنیټ کې ګردش یا حرکت نه کوي . هغه څه چې د اینټرنیټ د خدمتونو وړاندې کوونکي سرورونه )Servers )کولی شي وګوري یوازې د خدمتونو د چمتو کولو د یو شرکت سره ستاسو نښلیدل لکه جي میل )GMail )لیدلی . شي باید پام وکړئ کوم پیغامونه چې په صندوق او خاکه کې لیکلي دي په رمز نه بدلیږي . او په حقیقت کې د خدمتونو وړاندې کوونکی شرکت ورته لاس رسی لري د مثال په توګه جي میل (Gmail) ته د ګوګل (Google) لاس رسی.

په آنلاین بڼه د مقالې او لیکنې خپرول

CryptPad د Doc Google معادل دی چې لیکنې رمز ته په اړول شوې او آنالین بڼه ذخیره کوي. کولی شئ له دغه امکان څخه د 'مړو د صندوق' د میتود په څیر کار واخلئ. خو د ایمیلونو د خدمتونو د وړاندې کولو د سرویسونو لکه Gmail یا Mail cryptpad Yahoo - پر خالف ستاسود پیغامونومحتویاتو ته لاس رسی نلري، ځکه چې هغوی دا محتویات د رمز په بڼه ذخیره کوي . په URLکې د رمز لیکنې )Encryption )کیلي )Key )د **#** کریکټر د لیکلو وروسته لیکل کیږي. د همدې له امله د دغه سیستم پروتوکول له مخې هرڅه د **#** څخه وروسته ولیکل شي د URL د دروازې د ادرس پرمخ د سرور )Server لپاره د لاس رسي وړ نه دی ( .

#### **انګلیسي مثال** ////

[/https://cryptpad.fr/pad/#/2/pad/edit/J6KGLGTPSH1lJyc0U1U2zFLz](https://cryptpad.fr/pad/#/2/pad/edit/J6KGLGTPSH1lJyc0U1U2zFLz/)

## **د پیغامونو رسول او خوندي اړیکې**

#### **ایمیلونه**

 . ایمیلونه خوندي نه دي په اینټرنيټ کې په غیر محرمانه توګه په حرکت کې دي، یعنی تاسو ته د اینټرنیټ د وړاندې کوونکي شرکت له خوا کیدای شي ولیدل شي او ولوستل شي . . ایمیل د یو لیک په څیر دی چې د پاکټ پرته واستول شي او پیغام رسوونکی هغه لولي د خپلو ایمیلونود محتویاتو د ساتنې کولی شئ د Proton Mail په څیر د آنلاین خدمتونو څخه کار واخلئ:

Tutanota ایمیل سیستم )Tuta په ( خپله نسخه کې د یو ګیګابایټ په اندازه فضا په وړیا ډول د ذخیره کولو لپاره وړاندې کوي .

• Protonmail د freemium په موډل باندې کار کوي یعنی لومړی ستاسو ته د پیغامونو د ذخیرې لپاره د ۵۰۰ مګابایټو په اندازه په وړیا ډول فضا برابروي که له دې اندازې څخه زیاتې فضا ته اړتیا لرئ باید د پیسو په بدل کې یې واخلئ.

**پام باید وکړئ،** ددغو شرکتونو پیغامونه د خپلو ایمیلونو لپاره دي یعنی یوازې دProtonmail څځه Protonmail ته اویا دTutanota څخه Tutanota ته استول کیدای شي خوندي او رمز لیکنې )Encryption )دي. د خدمتونو د وړاندې کوونکو دغو شرکتونو څخه د جي میل )Gmail) ته د کار اخیستلو په صورت کې باید پخپله د رمز لیکنې (Encryption) اقدام وکړئ. طبعا ده د رمز لیکلولپاره باید یو رمز د رمز لیکلو او د رمز د پرانیستلو لپاره ایمیل ته واستول شي .

#### **سیګنال**

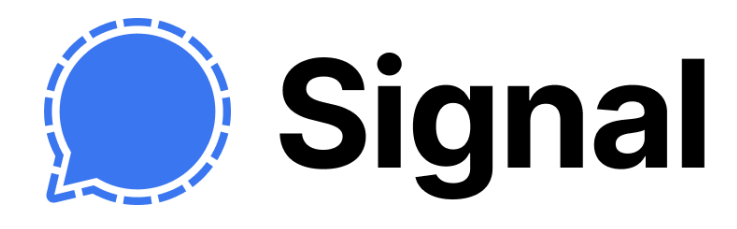

 سیګنال پروګرام د ځیرکو تیلیفونونو لپاره جوړ شو ی دی چې په تیلفون کې ستاسو پیغامونه په رمزي لیکنه باندې بدلوي چې تیلیفون او یا هغه تیلیفون پیغام ترلاسه کوي ر.<br>رمزي لینکې پرانیځي. این رمزنگاری از دا رمزي لیکنې د مبدا یا پیل څخه تر مقصد یا پای پورې ( Encrpytion End To End )لیکنې دي. یعنی حتی د هدک کیدو په صورت کې هم سیګنال کې ستاسو د پیغام محتویات نشي افشا کیدلی .

سیګنال لوی ډاټا (Metadata) د اړتیا وړ ټاکلی دورې څخه زیات د حرکت لپاره پیغام نه ساتي او یوازې په موقتي ډول يې د فني دلایلو له مخې ساتنه کوي .

 په پام کې ولرئ، استول شوي پیغامونه په تیلیفون کې ذخیره کیږي او که چیرې تیلیفون د کوم چا لاس ته ورشي او هغه کد )Code )کړي په دې صورت کې ستاسو پیغامونو ته د . ) لاس رسي امکان شته دی د همدې له امله سیګنال او ځینې نور کاروونکي سوفټ ویرونه) ډیری ګټوری ځانګړتیاوی لري: موقتي پیغامونه چې پخپله استوونکي ته د حذفولو امکان په لاس ورکوي شته دی

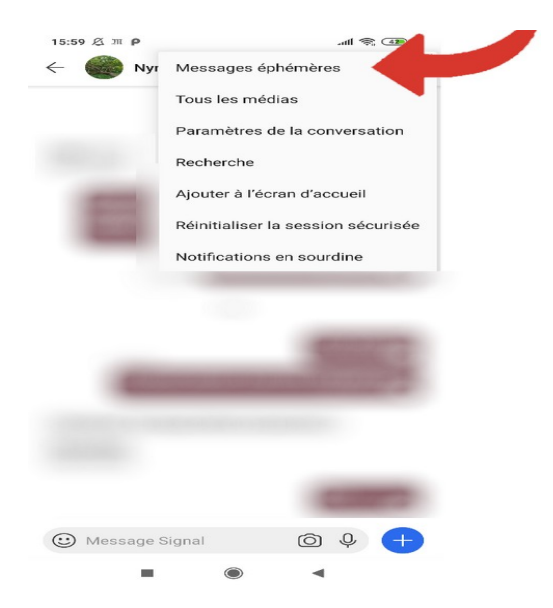

### **موقتي پیغامونه**

تمرین:

. کړئ نصب څخه Play Store د یا App Store د ./https://signal.org/en/download ..۱

.۲ د نوي پیغام پر مخ کلیک وکړئ؛ ستاسو سره د اړیکو د نیوونکو او اشنایانو لیست چې د سیګنال څخه کار اخلي راڅرګندیږي.

.۳ د هغوې له ډلې یو ته یې پیغام واستوئ

.۴ د نووخبرو تنظیماتو )Settings )ته لاړ شئ او موقتي پیغامونو انتخاب )option )فعال کړئ

.۵ د خپل کمپیوټر په ډیسک ټاپ باندې کارونکی سوفټ ویر نصب کړئ

.۶ هغه د خپل ځیرک ټیلیفون سره همغږی یا ونښلوئ

## نور کارونکی (عملی) سوفټ ویرونه

اگر که چیرې د Telegram ،iMessage ،WhatsApp ، Discord او نورو؟ **کاروونکو سوفټ ویرونو** څخه کار اخلئ پاملرنه وکړئ چې ایا د کاروونکي سوفټ ویر څخه د د مبدا څخه تر

مقصد پورې د رمز لیکنې (Encryptions) څخه کار اخلئ او <u>[ددغه](https://www.messenger-matrix.de/messenger-matrix-en.html) ج</u>دول له لارې سوفټ ویرونه و ارزوئ .

## **پیغام رسول او خوندي اړیکې**

[Wire](https://wire.com/en) نرمابزاربرای ارتباط ایمن است که امتیاز آن عدم نیاز به داشتن شماره تلفن است . د اړیکو لپاره [Wire](https://wire.com/en) یو خوندي سوفټ ویر دی چې ځانګړتیا یې داده چې د تیلیفون شمیرې ته اړتیا نلري .

Briar هم یو کاروونکی عملي سوفټ ویر دی چې د )CTP )له فن څخه په ګټې اخیستنې رمز لیکنه (Encryptions)یې شوې ده او یو په یو یا د سیال (counterpart) سره د (Tor) په مالتړ رمز لیکنه یې کیږي، یعنی د ځیرک تیلیفون څخه پیغامونه بل ځیرک تیلیفون ته د مرکزي سرور (Server) پرته ګردش یا حرکت کوي.

Olvid یو بل ساده کارونکی نوم د حساب د پرانیستلو لپاره کفایت کوي. په Olvid، کې اړیکې اوارتباطات او لوي ډاټآ )Metadatas )له پیل څخه تر اخیره پورې په رمز باندې لیکل شوي دي. دا پروګرام د معلوماتو د ملي امنیت د معلوماتو د سیستم د )ANSSI )له خوا تصدیق شوی دی. Olvid

یوه وړیا نسخه د څو کمو ځانګړتیاو سره (د غږیزې اړیکې پرته) وړاندې کوي.

 دا معرفي شوي پیغام رسوونکي او عملي سوفټ ویرونه تاسو ته ددې امکان درکوي چې په آنالین بڼه د خپلو پیغامونو ساتنه وکړئ ، خو له یاده مه اوباسئ چې دا پیغامونه ستاسو او ستاسو د مخاطب په تیلیفون کې ساتل کیږي د خپلو مهمو پیغامونو لپاره حتمی د . " موقتي پیغامونو" د ځانګړتیا چې په ټولو معرفي شویو پیغام رسوونکو کې شته دی ګټه واخلئ

#### **د GSM شبکه**

د GSM شبکه خوندي نه ده

-۱ ستاسو د تیلیفون د خدمتونو وړاندې کوونکی شرکت کولی شي د اړیکو او د تبادله شویو پیغامونو نوملړ ته لاس رسی ولري .

-۲ کلونه کیږي چې د GSM د رمز لیکنې الګوریتم )algorithm Encryptions )سوری )leaked) شوی

د لا زیات پوهاوي لپاره دا وګورئ:

د خوندې پیغام رسوونکو او کاروونکو یا عملي سوفټ ویرونو <u>[Totem](https://learn.totem-project.org/courses/course-v1:Totem+TP_SM_001+course/about)</u> آنلاین دوره (په فارسی ژبه کی)